# **iNetCampus トップページ**

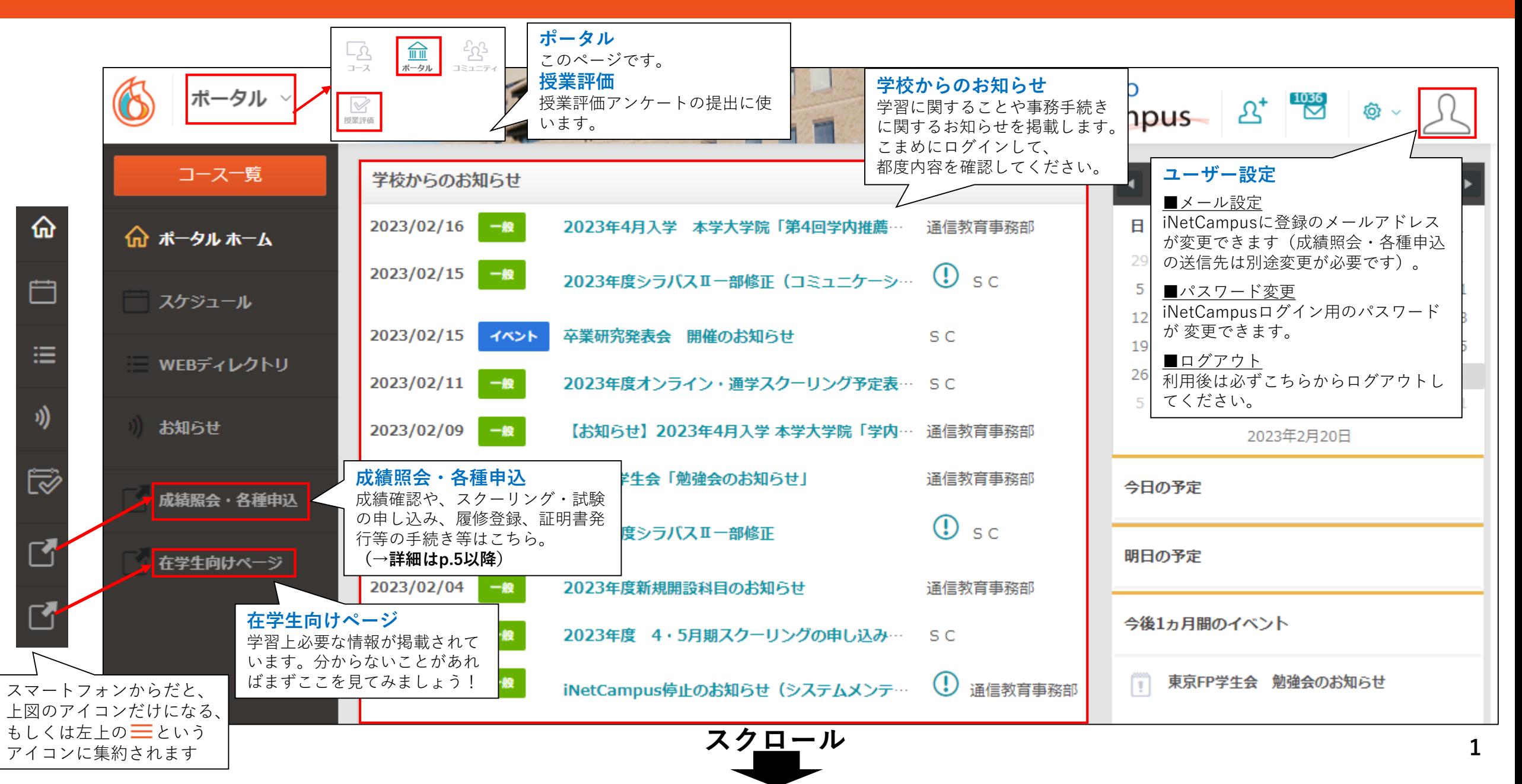

# **iNetCampus トップページ**

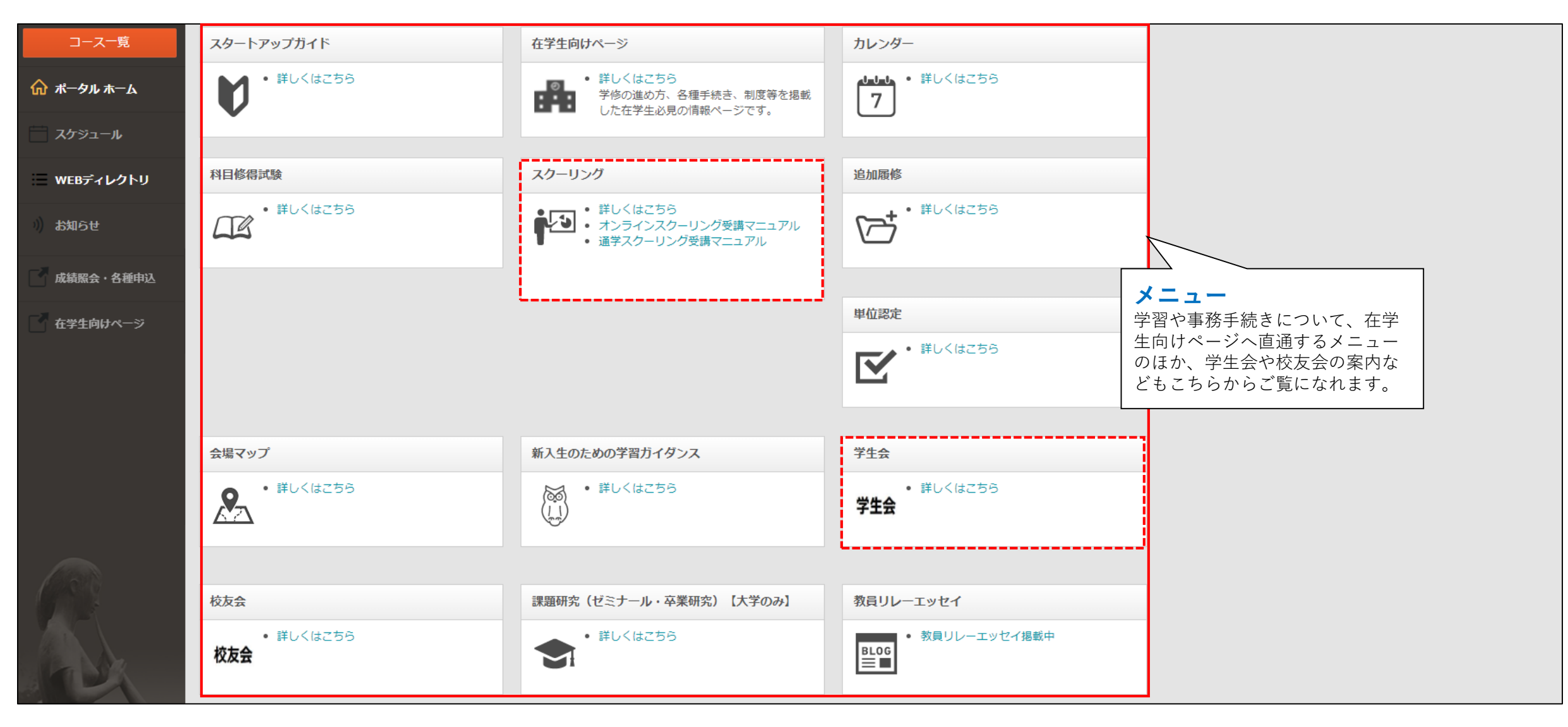

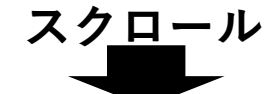

## **iNetCampus トップページ**

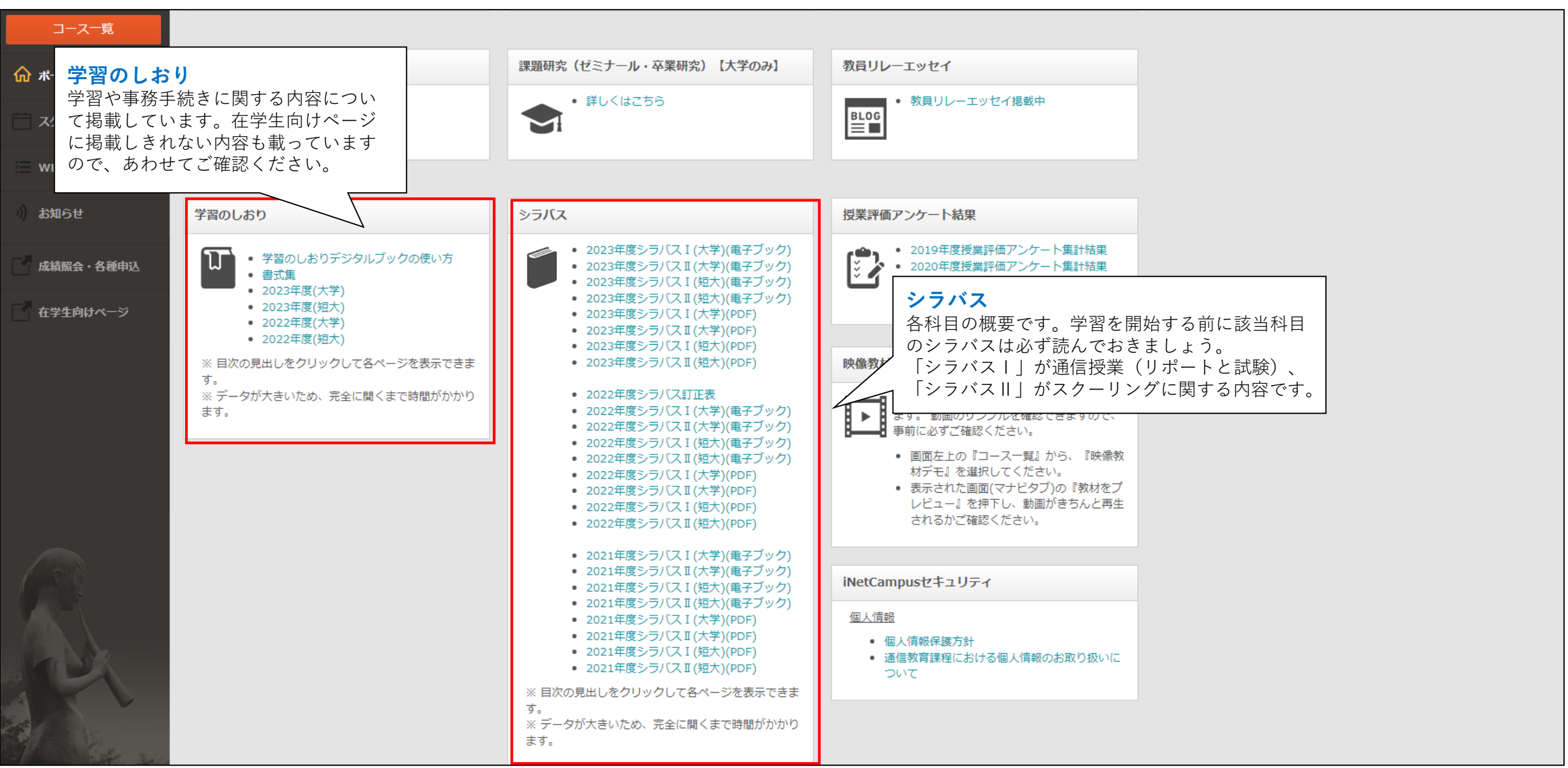

# **iNetCampus トップページ(利用できない項目)**

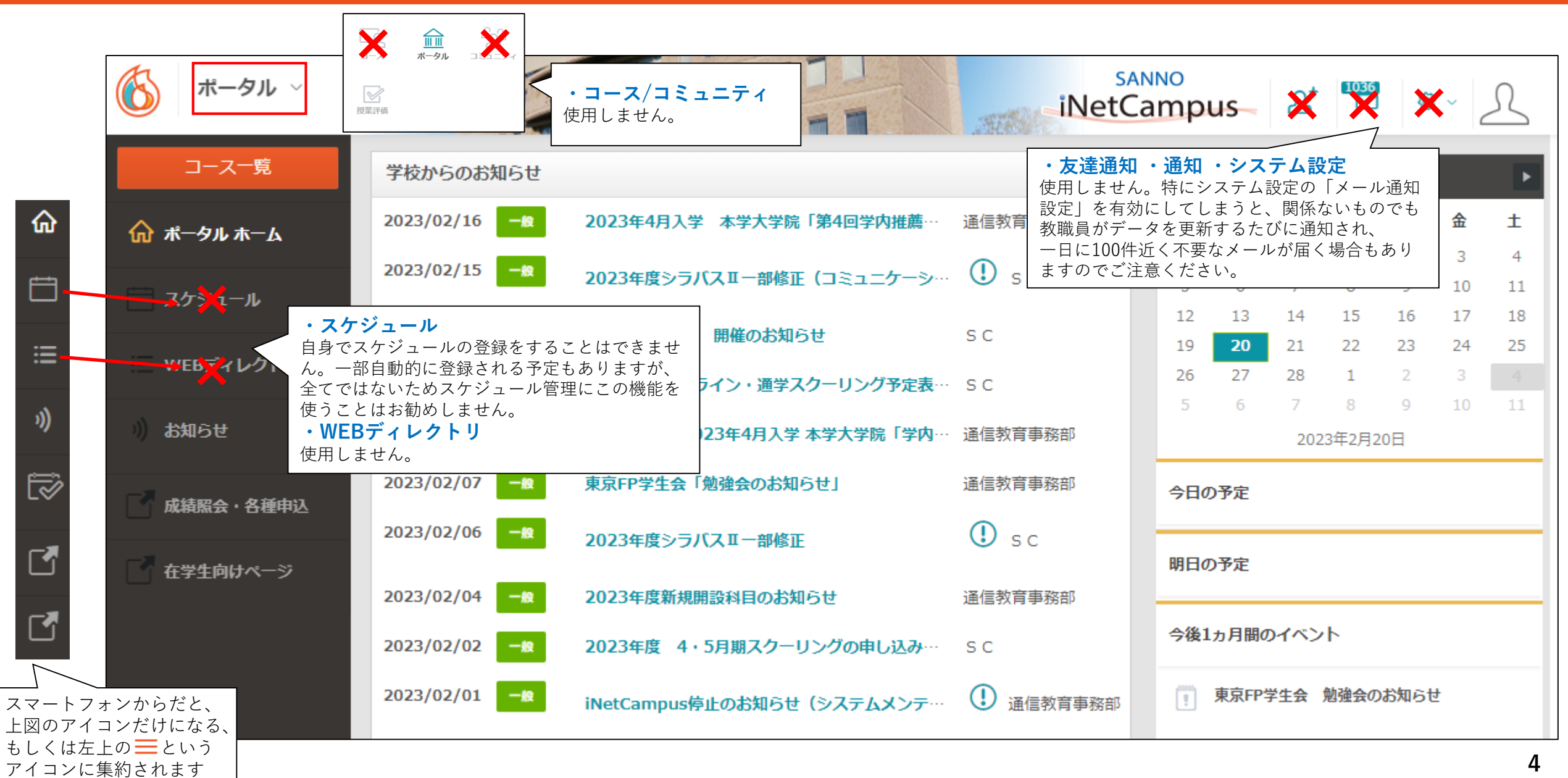

### **成績照会・各種申込 トップページ**

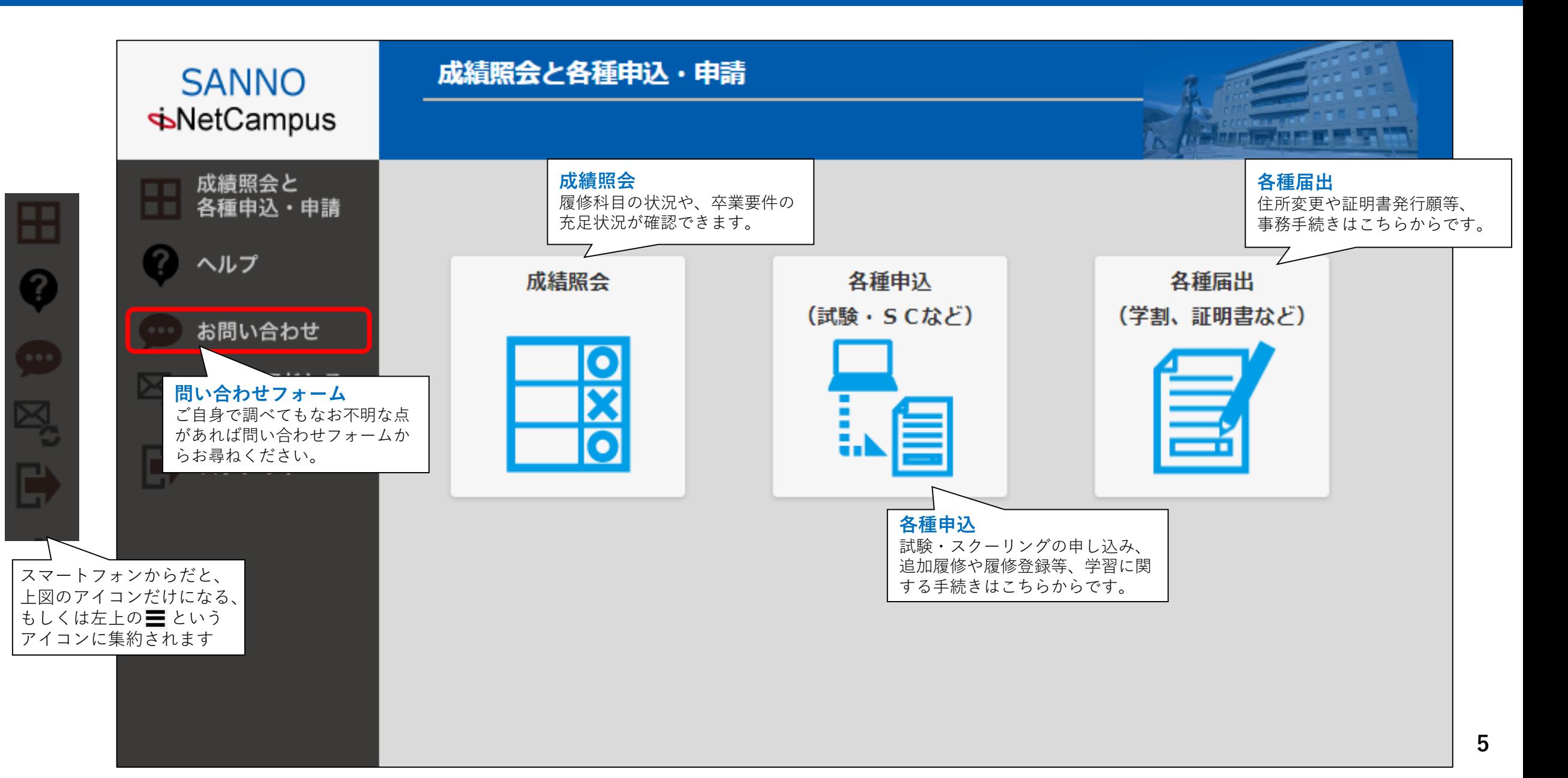

#### **成績照会・各種申込 >成績照会**

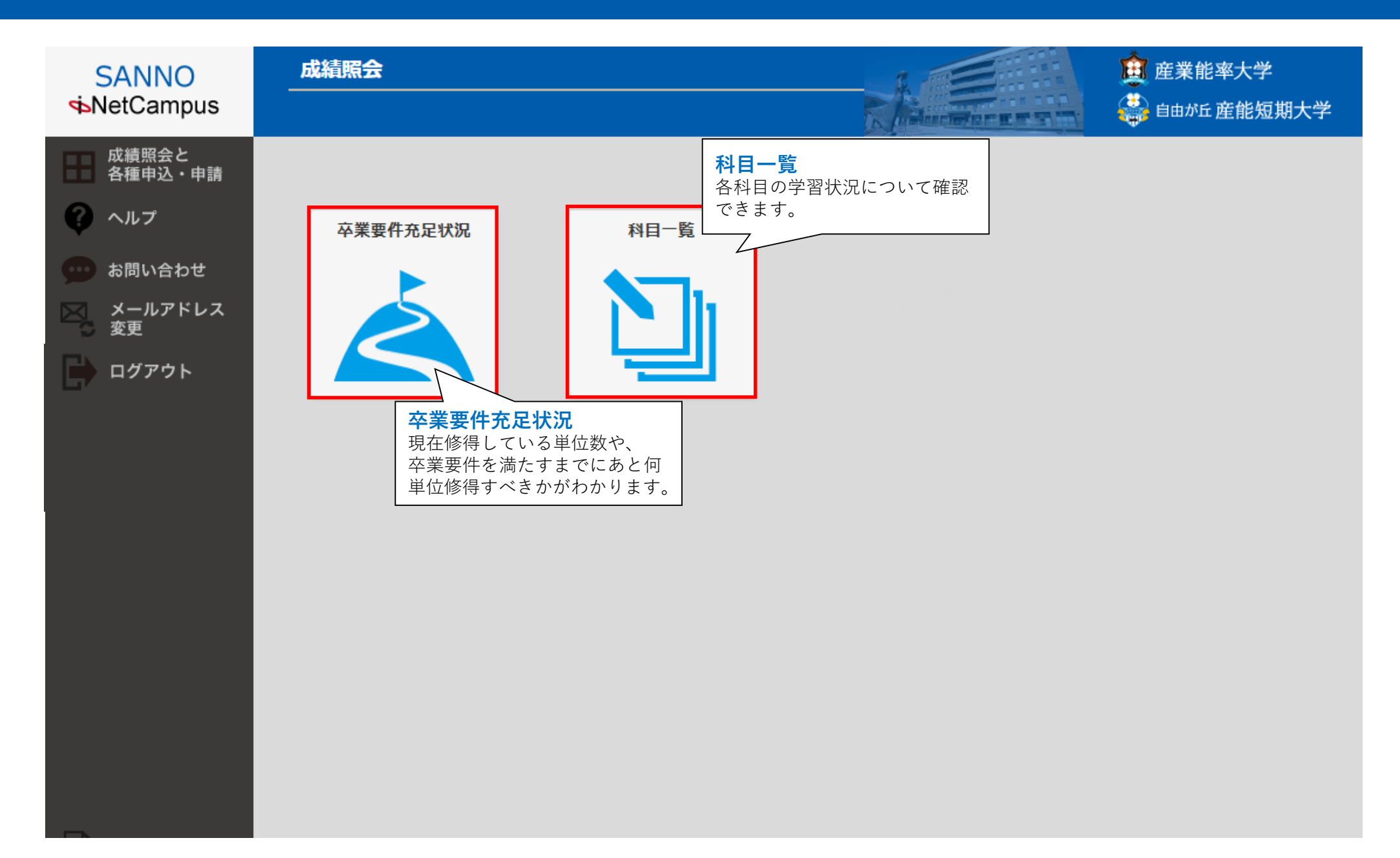

### **成績照会・各種申込>各種申込**

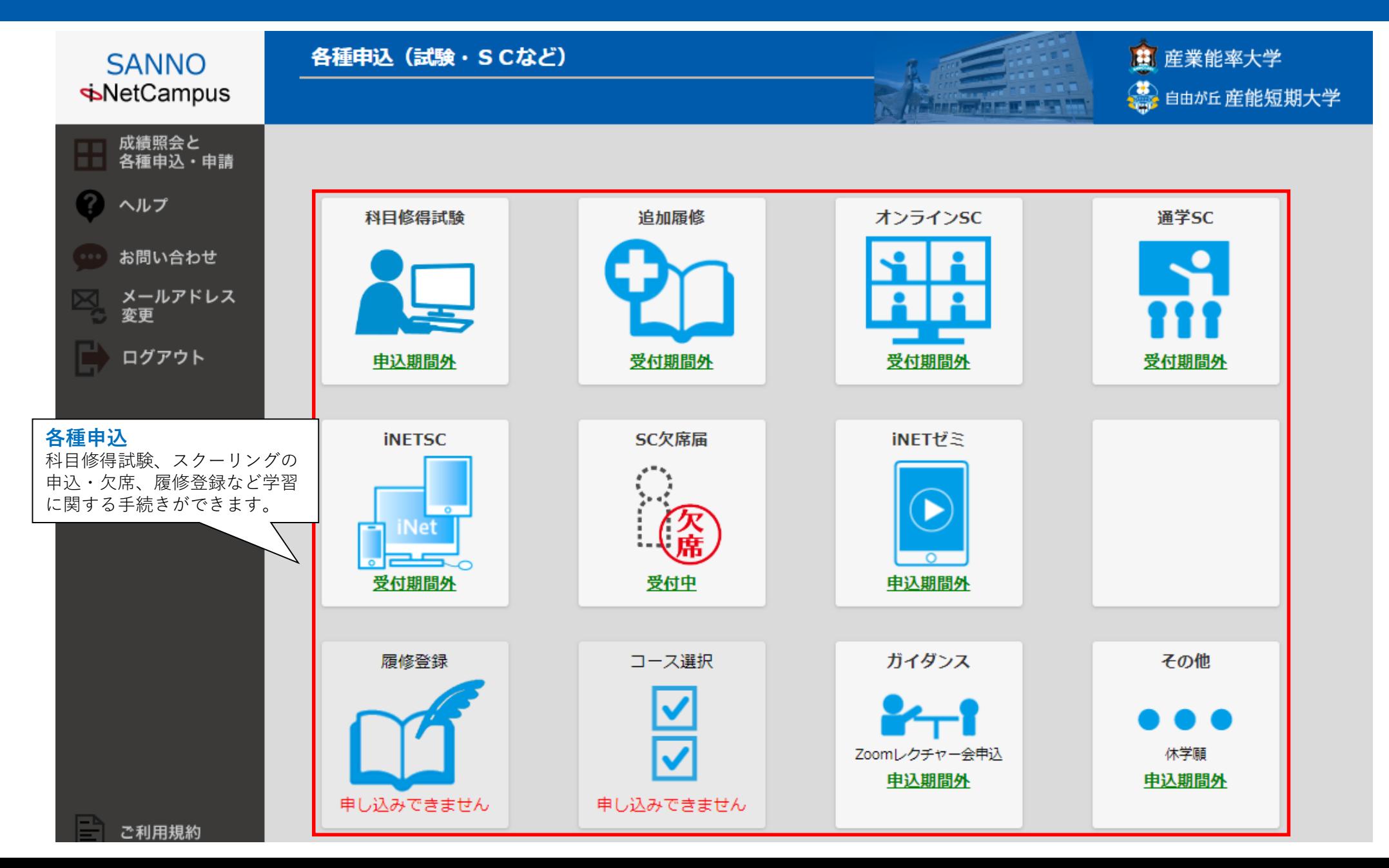

### **成績照会・各種申込>各種届出**

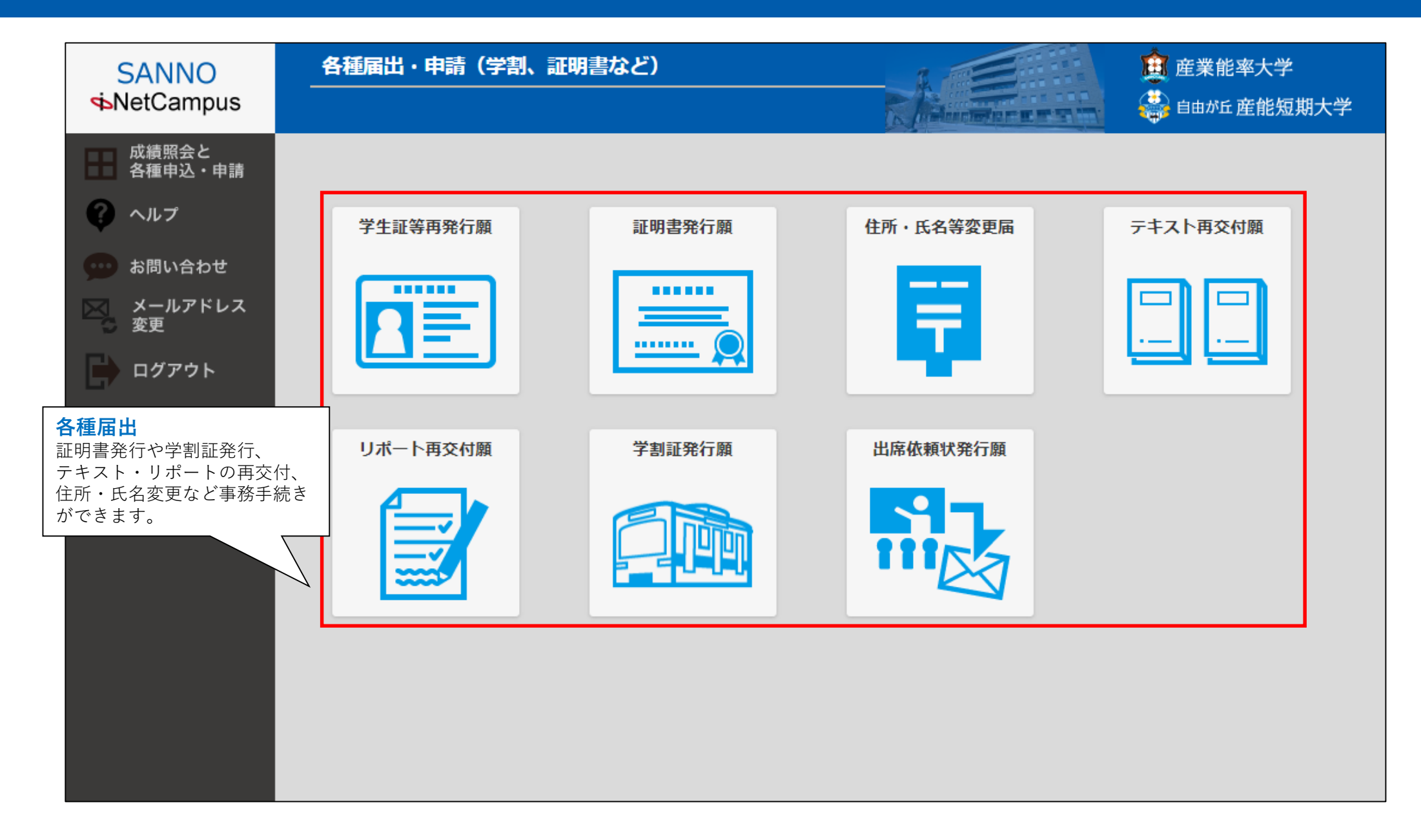